## **CONNECTIONS Build Bulletin**

## **FSI Modernization to be Implemented 7 AM on Friday, 1/23**

**The next build to the CONNECTIONS application, Family Services Intake (FSI) Stage modernization, will take place during the normal morning maintenance window from 4 AM to 7 AM on Friday, 1/23. Please note that the new, modernized FSI functionality will be available at 7 AM on Friday morning.**

This build will modernize the FSI stage windows, updating the user-interface to a new "look and feel" that relies on a left navigation panel and hyperlinks for navigation, similar to what Child Protective Services workers now use in the Intake and Investigation stages. Some additional information is being requested as part of completing the FSI, but the underlying business processes and security to which users are accustomed will not change. Again, this build will only modernize the user-interface of the FSI.

A **Job Aid**, *Getting to Know the Transformed Family Services Intake Stage in CONNECTIONS,* is now available on both the [Intranet](http://ocfs.state.nyenet/connect/imp/FSI/FSI%20Build%20Job%20Aid_OCFS-Approved%20v1.0%20(01-08-15).pdf) and the [Internet.](http://ocfs.ny.gov/connect/imp/FSI/FSI%20Build%20Job%20Aid_OCFS-Approved%20v1.0%20(01-08-15).pdf) An **Impact Analysis** is also available on the [Intranet](http://ocfs.state.nyenet/connect/imp/FSI/FSI%20Modernization%20Impact%20Analysis%2012.31.14.pdf) and [Internet.](http://ocfs.ny.gov/connect/imp/FSI/FSI%20Modernization%20Impact%20Analysis%2012.31.14.pdf)

An **iLinc Training,** which began on Tuesday, January 6th, familiarizes local district and voluntary agency workers with the redesigned FSI stage through demonstration, discussion, and hands-on practice. The 90 minute training is intended for child welfare workers who use the FSI but are not already familiar with the previously transformed CPS and FAD stages, as the changes to the FSI stage are similar in appearance and function to those in INV and FAD stages. New classes are being added to accommodate interest as of next week and will continue beyond as interest warrants.

A **Course Announcement**, with more detailed information on the iLinc training, including a full schedule and learning objectives, is available on the [Intranet](http://ocfs.state.nyenet/connect/imp/FSI/Course%20Announcement%20-%20FSI%20Build%20iLinc%20Training_1st%20OCFS%20Review%20(12-16-14).pdf) and [Internet.](http://ocfs.ny.gov/connect/imp/FSI/Course%20Announcement%20-%20FSI%20Build%20iLinc%20Training_1st%20OCFS%20Review%20(12-16-14).pdf) Registration should be completed by local Training/ Staff Development Coordinators via the HSLC.

As always, **Regional CONNECTIONS Implementation Specialists** should be a first point of contact for buildrelated issues and will be providing on-site support where possible.

## **Changes to Activities Window, 1/23**

In addition to the modernized FSI functionality, the 1/23 morning maintenance window will also include updates to the Activities Window Track Detail Tab. Currently, users are unable to enter legal activities when multiple closed tracks exist. With this update, users will be able to enter legal activities even after the track is closed, as long as the activity date falls within the current ore previous track periods.

## **Training Database with Modernized FSI Code**

The CONNECTIONS Training Database has been updated to include the most current version of the FSI changes. Local District and Voluntary Agency staff with Training Database IDs may now use the database to view and practice the new FSI functionality. There are no completed FSIs in the new "look and feel," but users may create new FSIs on appropriate cases.

Many districts and voluntary agencies were assigned training IDs used to access the Training Database several years ago. If you are unsure what your IDs are, you may contact your regional CONNECTIONS representative or the CONNECTIONS Communications mailbox at [connectionsi@ocfs.ny.gov.](mailto:connectionsi@ocfs.ny.gov)

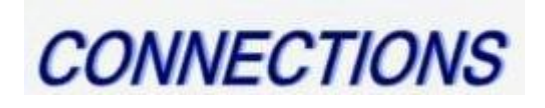

Intranet:<http://ocfs.state.nyenet/connect/> Internet:<http://ocfs.ny.gov/connect>